# **Intégrations graphiques Publik - Development #40921**

Development # 36305 (Nouveau): Améliorer l'accessibilité (RGAA) des thèmes

# **[RGAA] les étapes doivent avoir un role progressbar**

23 mars 2020 16:30 - Marie Kuntz -> retour le 13 mai

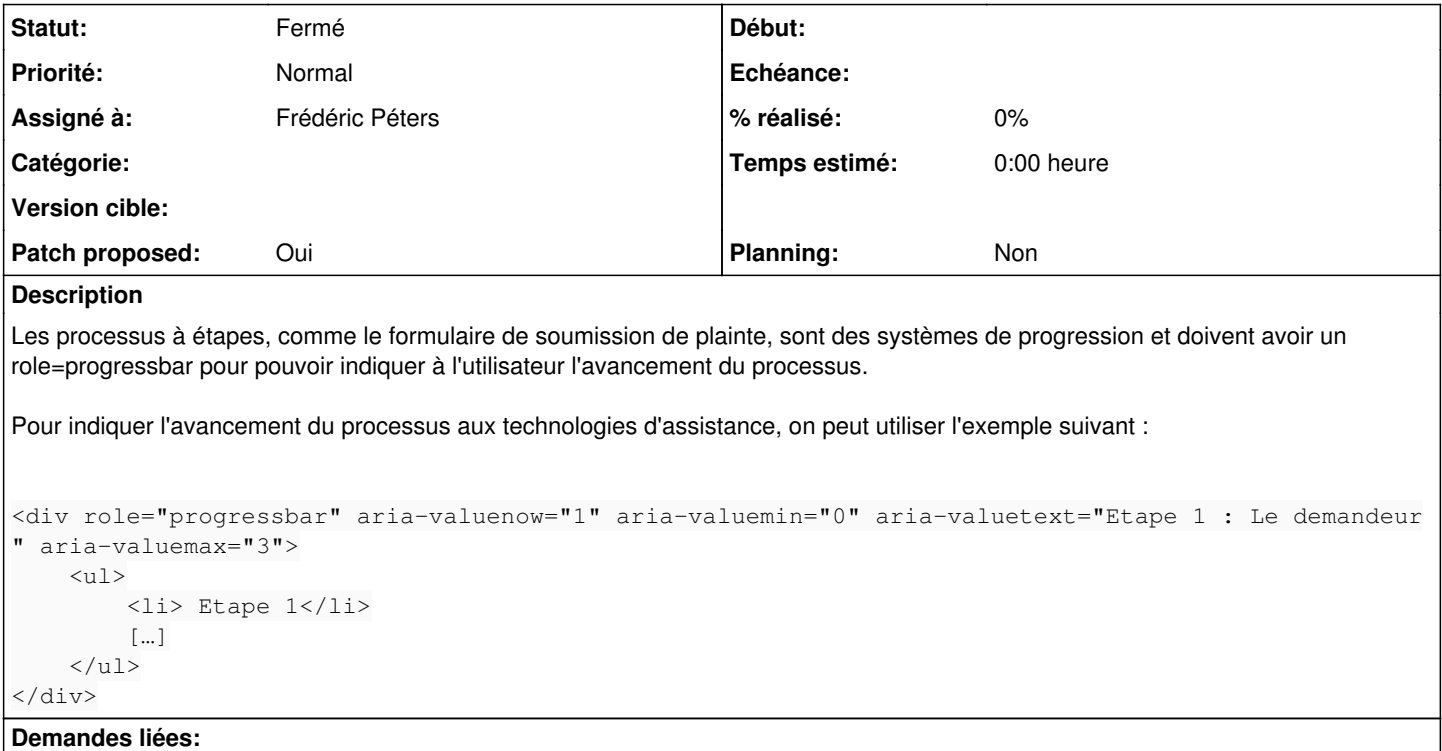

Lié à w.c.s. - Development #40934: accessibilité, attributs sur la barre d'ét... **Fermé 23 mars 2020**

**Révisions associées**

### **Révision 9eeb5b3f - 12 avril 2020 13:30 - Frédéric Péters**

templates: add aria attributes to steps markup (#40921)

### **Historique**

#### **#1 - 23 mars 2020 20:23 - Frédéric Péters**

*- Lié à Development #40934: accessibilité, attributs sur la barre d'étapes ajouté*

#### **#2 - 23 mars 2020 20:27 - Frédéric Péters**

- *Fichier 0001-templates-add-aria-attributes-to-steps-markup-40921.patch ajouté*
- *Statut changé de Nouveau à Solution proposée*
- *Patch proposed changé de Non à Oui*

Suggestion prévue pour l'ancien balisage, actualisation pour le nouveau mais ça aurait intéressant d'avoir un retour concernant les améliorations déjà en place.

### **#3 - 24 mars 2020 09:14 - Marie Kuntz -> retour le 13 mai**

Frédéric Péters a écrit :

ça aurait intéressant d'avoir un retour concernant les améliorations déjà en place.

un retour de qui ?

### **#4 - 24 mars 2020 09:43 - Frédéric Péters**

Un retour de personnes spécialisées dans l'accessibilité.

### **#5 - 24 mars 2020 09:47 - Serghei Mihai**

#### *- Statut changé de Solution proposée à Solution validée*

*- Assigné à mis à Frédéric Péters*

### **#6 - 24 mars 2020 09:58 - Thomas Jund (congés, retour le 29/04)**

*- Statut changé de Solution validée à Solution proposée*

*- Assigné à Frédéric Péters supprimé*

Lors de la mise à jour du module, je suis parti pour en faire un titre (ou sous titre). Toutes les étapes non active sont en aria-hidden. Seul l'étape active est retournée sur la forme "Etape X sur X : label de l'étape en cours"

Je trouvais ça beaucoup plus efficace pour un lecteur d'écran que de devoir parcourir les labels de toutes les étapes. Aujourd'hui le lecteur d'écran d'écran ne retourne que l'étape en cours (ce qu'affiche la version mobile). Et niveau sémantique je trouvais logique d'en faire un titre.

À voir comment le lecteur d'écran se comporte avec les attribut aria "progressbar". Mais pour rester logique avec la version mobile, il faudrait que l'attribut progressbar soit uniquement sur l'élément actif.

[https://developer.mozilla.org/en-US/docs/Web/Accessibility/ARIA/ARIA\\_Techniques/Using\\_the\\_progressbar\\_role](https://developer.mozilla.org/en-US/docs/Web/Accessibility/ARIA/ARIA_Techniques/Using_the_progressbar_role)

#### **#7 - 24 mars 2020 09:58 - Thomas Jund (congés, retour le 29/04)**

*- Statut changé de Solution proposée à En cours*

### **#8 - 24 mars 2020 10:16 - Thomas Jund (congés, retour le 29/04)**

<https://www.w3.org/WAI/tutorials/forms/multi-page/>

En gros, aujourd'hui on est plutôt entre l'approche 2 et 4 (mais surtout 2 en version mobile). Et l'audit nous conseil l'approche 3.

J'aurais préféré que le role progressbar soit placé sur l'élément ol, pour ne pas remplacer la sémantique de la balise header.

#### **#9 - 24 mars 2020 11:13 - Frédéric Péters**

Ça me va très bien de ne rien faire si la situation actuelle est considérée correcte.

#### **#10 - 25 mars 2020 10:55 - Thomas Jund (congés, retour le 29/04)**

Ça me va très bien de ne rien faire si la situation actuelle est considérée correcte.

J'en suis pas sûr sûr. On a une balise header mais l'étape active n'est pas un titre pour autant. Je vais tester les retours de lecteurs d'écran avec et sans progressbar.

#### **#11 - 05 mai 2020 11:01 - Thomas Jund (congés, retour le 29/04)**

suite à l'audit RGAA avec la CNIL, il s'avère que le role progressbar sur ce type de composant est devenu obligatoire depuis RGAA 4 de septembre dernier :

Critère 7.5 Dans chaque page web, les messages de statut sont-ils correctement restitués par les technologies d'assistance ? Test 7.5.3 : Chaque message de statut qui indique la progression d'un processus utilise-t-il l'un des attributs WAI-ARIA role="log", role="progressbar" ou role="status" ?

Note technique. […] Dans le cas d'un message de statut indiquant la progression d'un processus et matérialisé graphiquement par une barre de progression, un rôle WAI-ARIA progressbar explicite est nécessaire.

Par contre, l'attribut "role" remplace bien la sémantique de la balise sur laquelle il est posé.

Il faudrait donc poser l'attribut "role" sur une balise div intermédiaire entre la balise header et la balise ol (et du coup décaler id et class du header sur cette div je pense)

### **#12 - 24 novembre 2021 12:05 - Marie Kuntz -> retour le 13 mai**

*- Tags mis à accessibilité*

#### **#13 - 07 mai 2023 10:03 - Robot Gitea**

- *Statut changé de En cours à Solution proposée*
- *Assigné à mis à Frédéric Péters*

Frédéric Péters (fpeters) a ouvert une pull request sur Gitea concernant cette demande :

- URL : <https://git.entrouvert.org/entrouvert/publik-base-theme/pulls/255>
- Titre : templates: add progressbar role to form steps ([#40921\)](https://dev.entrouvert.org/issues/40921)
- Modifications :<https://git.entrouvert.org/entrouvert/publik-base-theme/pulls/255/files>

### **#14 - 15 mai 2023 16:29 - Robot Gitea**

*- Statut changé de Solution proposée à Solution validée*

Thomas Jund (tjund) a approuvé une pull request sur Gitea concernant cette demande :

URL : <https://git.entrouvert.org/entrouvert/publik-base-theme/pulls/255>

## **#15 - 15 mai 2023 16:49 - Robot Gitea**

*- Statut changé de Solution validée à En cours*

Frédéric Péters (fpeters) a fermé une pull request sur Gitea concernant cette demande :

- URL : <https://git.entrouvert.org/entrouvert/publik-base-theme/pulls/255>
- Titre : templates: add progressbar role to form steps ([#40921\)](https://dev.entrouvert.org/issues/40921)
- Modifications :<https://git.entrouvert.org/entrouvert/publik-base-theme/pulls/255/files>

## **#16 - 15 mai 2023 16:55 - Robot Gitea**

*- Statut changé de En cours à Résolu (à déployer)*

Frédéric Péters (fpeters) a mergé une pull request sur Gitea concernant cette demande :

- URL : <https://git.entrouvert.org/entrouvert/publik-base-theme/pulls/255>
- Titre : templates: add progressbar role to form steps ([#40921\)](https://dev.entrouvert.org/issues/40921)
- Modifications :<https://git.entrouvert.org/entrouvert/publik-base-theme/pulls/255/files>

### **#17 - 16 mai 2023 15:14 - Transition automatique**

*- Statut changé de Résolu (à déployer) à Solution déployée*

### **#18 - 16 juillet 2023 04:42 - Transition automatique**

Automatic expiration

### **Fichiers**

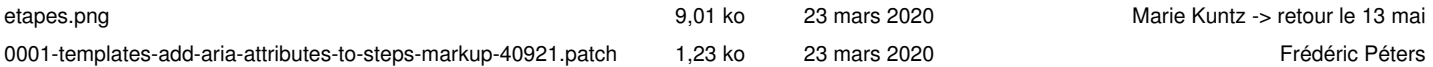